A PDF Markup Language (PDF leíró nyelv) egy egyszerűsített, dokumentumkészítést megkönnyítő, saját fejlesztésű leírónyelv.

A leírt szöveget a feldolgozó több menetben dolgozza fel, felhasználhatja valamely eVIR objektum adatait (pl. bizonylatok).

Végül PDF dokumentumot állít elő.

A PML-ben leírtak feldolgozásánál a folyamatok a következő szabályok szerint történnek.

\* A szöveget első menetben a feldolgozó tokenizálja. A tokenizáláskor a szöveg felbomlik úgynevezett tokenekre.

\* A feldolgozás további meneteiben ezen tokenekkel végez műveleteket.

A könnyebb megértés szempontjából egy-egy tokennek számít pl. egy szó, egy szóköz vagy az újsor karakter.

A PML szövegben bizonyos karaktersorozatokat speciálisan kezel a feldolgozás során, ezekről szól ez a dokumentáció.

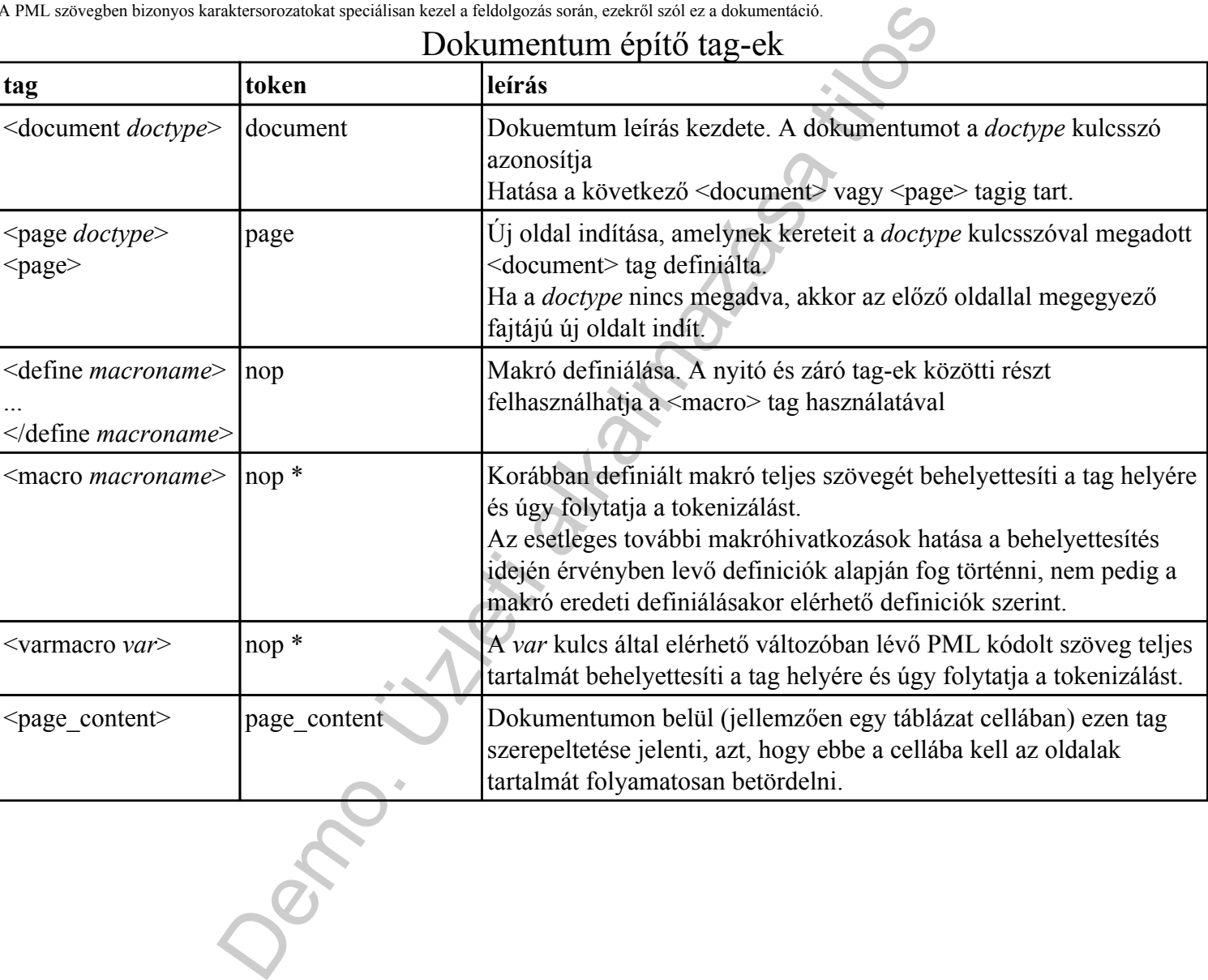

#### Dokumentum építő tag-ek

#### Szövegfolyamot befolyásoló tag-ek

Kurzor módosító tag-ek. Ide olyan tag-ek tartoznak, amelyek a szöveg virtuális kurzorának valamely tulajdonságát változtatják meg.

A kurzor módosító tag-ek tokent nem generálnak, de a megjeleníthető tokenek képzésekor a kurzor tartalmazza a használathoz szükséges alapértelmezett értékeket.

A következők jellemzője, hogy nincs záró tag, hanem egy másik módosító tag használatával lehet visszatérni egy korábbi vagy újabb állapotba.

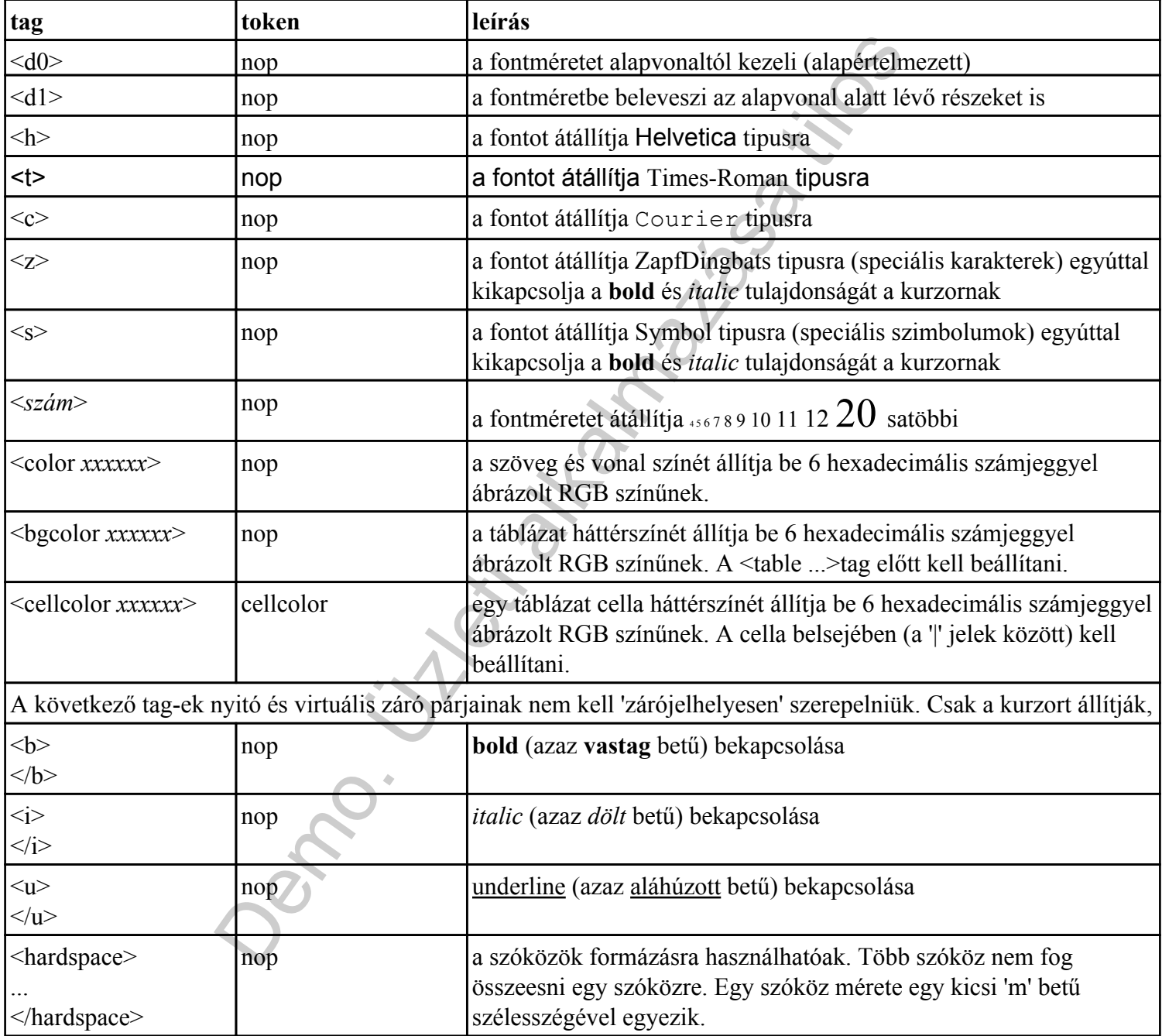

# Példa 1

#### Példa PML:

<h><20>Nagy <color ff0000>piros <12><color 00ff00>kicsi-zöld <color 000000> fekete <t>times-roman <bgcolor ffffc0> <cellcolor c0ffff>

Példa PDF:

Nagy piros kicsi-zöld fekete times-roman

# Példa 2

A bgcolor tag most fogja kifejteni a hatását.

Jemo. Üzleti alkalmazása Példa PML: sima <b>vastag</b> sima <i>dölt <b>döltvastag</i> vastag</b> sima

Példa PDF: sima **vastag** sima *dölt döltvastag* **vastag** sima

### Szövegek

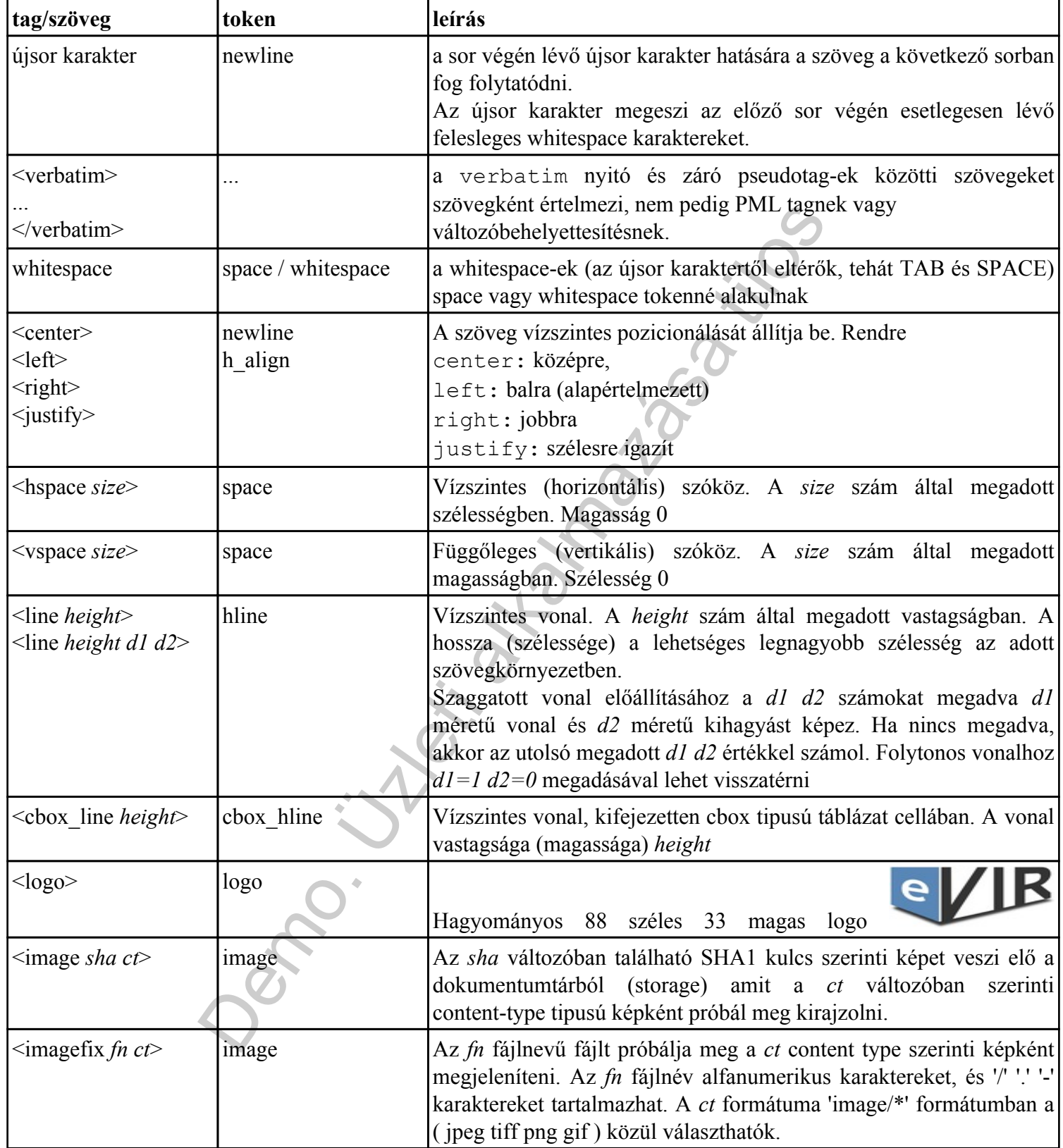

#### Táblázatos tag-ek

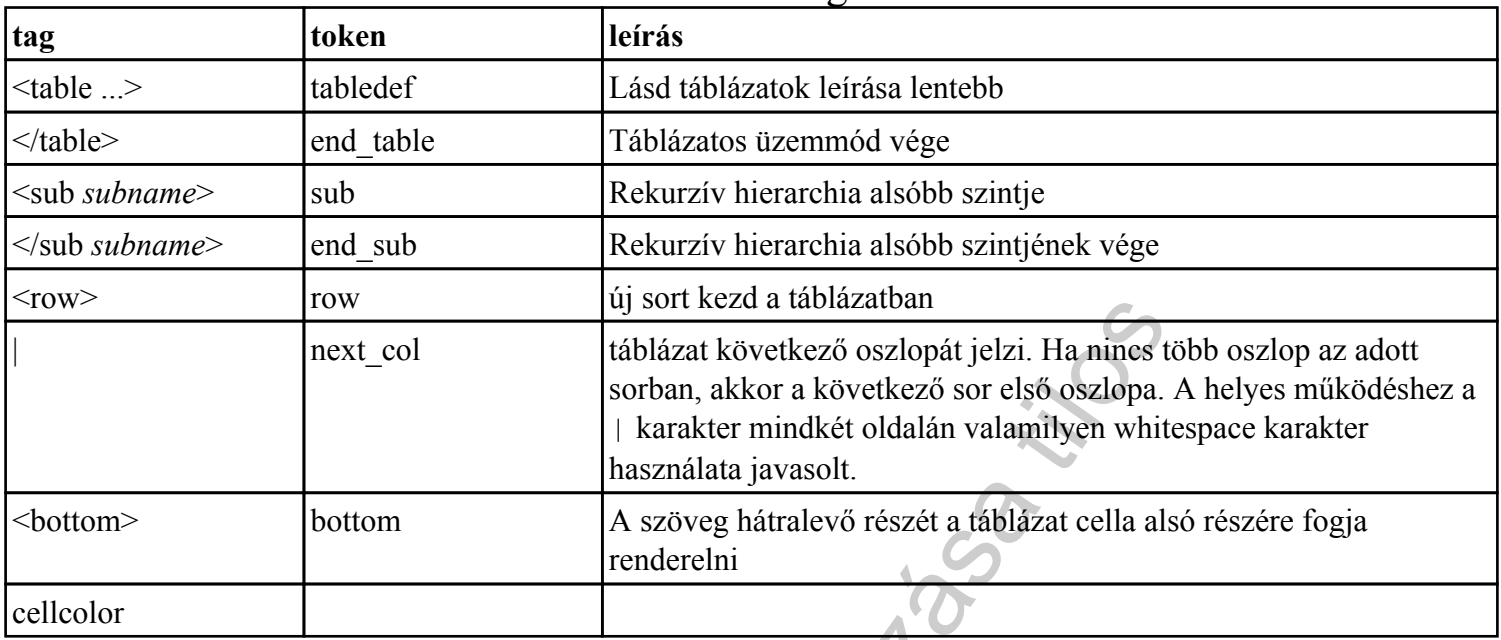

# A table tag leírása:

<table *stilus col1* | *col2* ... >

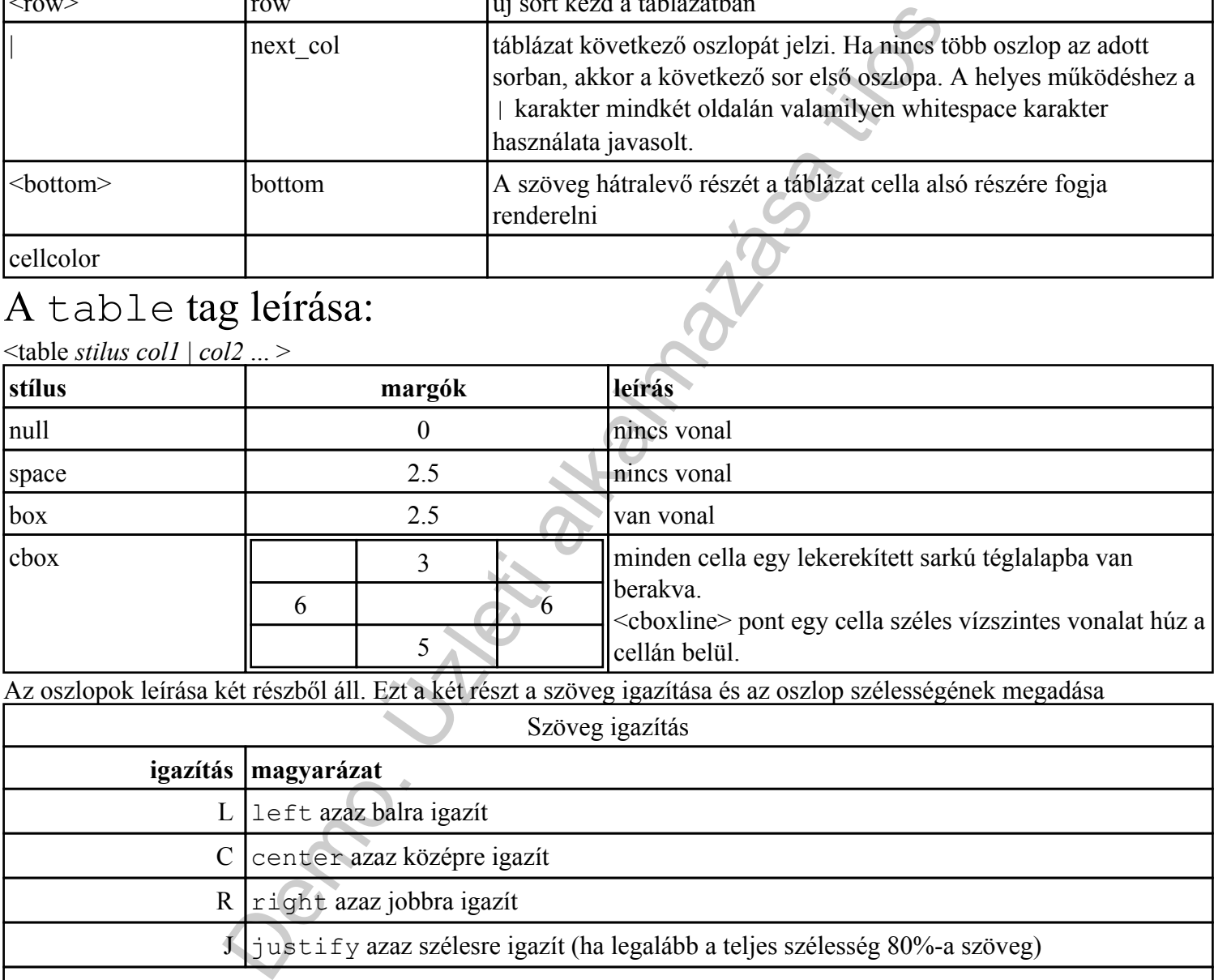

Az oszlopok leírása két részből áll. Ezt a két részt a szöveg igazítása és az oszlop szélességének megadása

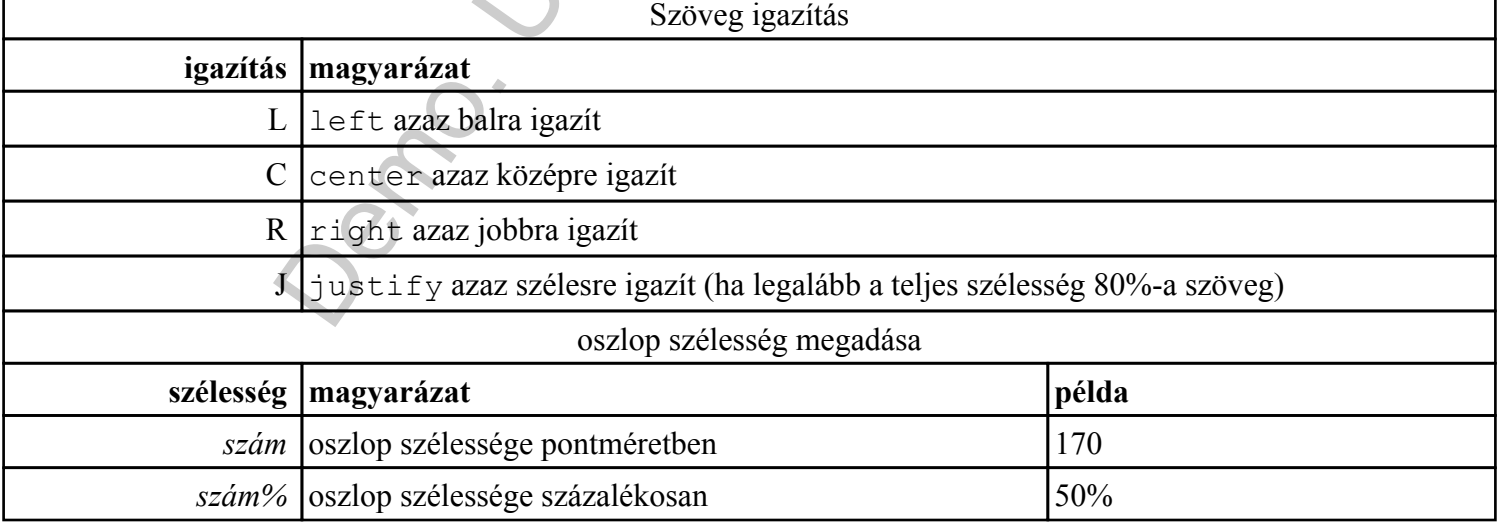

#### Változók kezelése

A PML változók gyakorlatilag egy összetett adatszerkezet.

Az adatszerkezet globális gyökéreleme egy *hash*. A kulcsok által elérhető adatok lehetnek további *hash*-ek, *skalár* szövegek, illetve *tömb*.

A globális gyökérelem kezdetben lokális gyökérelem is, aminek a funkciója az, hogy minden *skalár* szöveg behelyettesítés után itt kezdődik újra a változók kiértékelése.

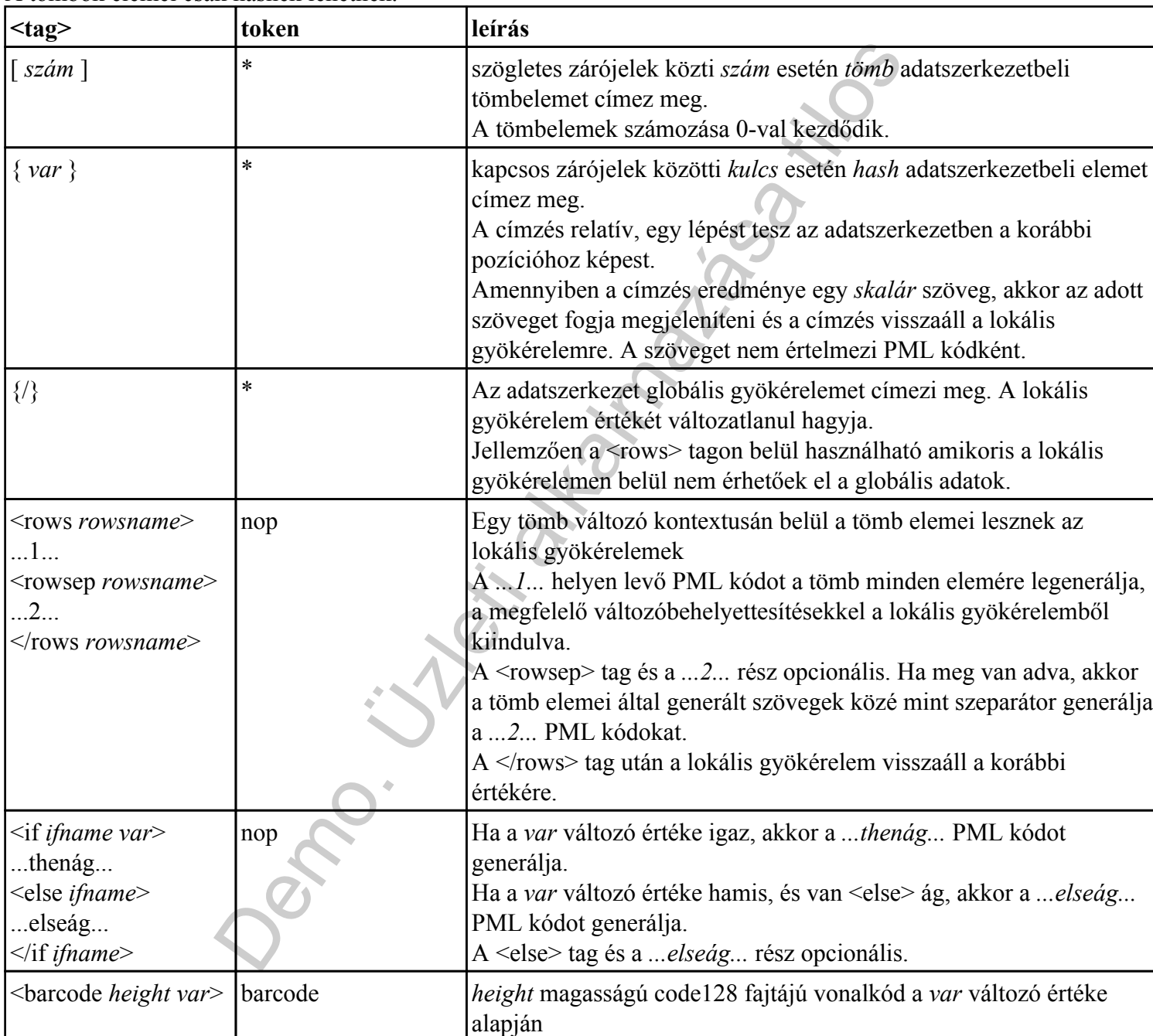

#### A tömbök elemei csak hashek lehetnek.

#### TODO

APPENDIX

(Z) karakterkészlet

(S) karakterkészlet

(U) unikód támogatottság...

Köszönjük a figyelmet